# **View Files List As HTML Crack Download [Updated] 2022**

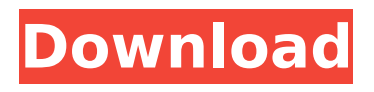

### **View Files List As HTML Crack+ [32|64bit] [Latest]**

- Get a nicely formatted list of files and folders on your computer - Sort files to easily scan directories - Displays files or folders and their details - Labels by extensions, size, date and name - Filter results to just show relevant files - Keeps report cache in case for the next time - Scan multiple folders at once - Show summary info after each folder, or close automatically after finished - Displays results in HTML format with or without pictures In this video, I show you how to remove all programs from a mac, all the programs you installed, the ones that you bought, the ones that were given to you, and those installed from a cd/dvd. You will see both the orginal volume and the internal volume. And you will see every disk that has been connected to the mac. Watch the video to see how you can remove them all. For more info, check out: Sleeping-TV.net How to remove program from mac videos from my last 4 videos: How to remove program from mac. if you liked this video, go for more on the subjects: dotnet, visual studio, xamarin, unity, android, ios, application development, app development, free download How to determine what Windows App you're running on the Live CD macOS disk. This is only for the macOS High Sierra 10.13 Sierra that has the option to run on a CD live (not DVD). Not on macOS Mojave 10.14 Beta. For more info go to Ladies and Gentleman, I'm really sorry for this brain fart. I was doing a little editing and forgot that when I was being a little too cute with a screenshot I had some embarrassing screen

### **View Files List As HTML [Latest] 2022**

Use the drag and drop feature to select the target directory. There's a build-in FTP client. A log can be viewed and cleared at any time. The file can be downloaded. New or existing files are displayed. Scanned files are shown in their folders. Shortcuts of unmodified files are displayed. Added asons of incomplete files or folders are displayed. Adds a view of different files types in a structured list. However, note that it's always recommended to run a scan with a trial version before purchasing it. Important: File Shield is a handy Internet browser and shield, with a built-in auto-update system. It is protected against all malware and tracking, designed for power users who value privacy and security.Q: What would be the syntax to retrieve records from multiple tables, one of them without a filter of a field? Say we have 2 tables: Table1 Id Name Table2 Id Name and we want to retrieve all records from table1, but excluding the Ids that exists in table2, the query should be like this: Select \* from Table1 where Id NOT IN (SELECT Id FROM Table2) but it doesnt work. Is it possible to do it somehow? Any idea? A: Assuming you do have a schema that allows you to do this and an index for the table: SELECT \* FROM Table1 WHERE Table1.ID NOT IN (SELECT ID FROM Table2) A: This code will give you all records from Table1, and it is not picking up records from Table2. Select \* from Table1 where ID NOT IN (SELECT Id FROM Table2); Not sure what you mean by 'doesnt work.' Your query will find records in Table1 that do not match any records from Table2. This query will give you all records from Table1, and it is not picking up records from Table2. SELECT \* from Table1 where ID NOT IN (SELECT Id FROM Table2); The only way that query will return any records from Table2 is if there is at least one record in Table2 where the ID is NULL. Use EXISTS to do a join on table 2 and filter out NULL values. SELECT \* from Table1 where ID NOT IN (SELECT Id FROM Table2) AND b7e8fdf5c8

### **View Files List As HTML Crack + With Key**

Find out what's occupying your space on your hard drive in Windows. View Files List as HTML is a free tool to scan specific folders and automatically produce a customized report for various properties. Tree List to PDF 4.01 is a freeware to convert tree listing into PDF files. In the interface, you can specify the display and conversion options on the tree list first, and then you are left with the choice of directory, file name, and file size. You can select PDF as your output file format. The program is effective, and has the advantage of being applicable for batch processing. 7 7.1 Windows Explorer View Thumbnails... Windows Explorer View Thumbnails The Windows Explorer has two new features: The first one is to view thumbnail images of the files found on a drive or removable media. The second one is to view thumbnails of all the files on your computer. You can choose to display all the files on your computer, or display only files related to a certain folder. Once again, displaying thumbnails on a single drive is optional. 7.2 7.3 Windows Explorer Thumbnails display Windows Explorer Thumbnails display Easily create thumbnail images from your digital photos and add them to your computer with the Windows Explorer. With the help of the software, you can convert, compress, and rename your images and then add them to your computer. 7.4 7.5 Windows Explorer Thumbnails display Windows Explorer Thumbnails display The Windows Explorer has two new features: The first one is to view thumbnail images of the files found on a drive or removable media. The second one is to view thumbnails of all the files on your computer. You can choose to display all the files on your computer, or display only files related to a certain folder. Once again, displaying thumbnails on a single drive is optional. 7.6 7.7 Windows Explorer Thumbnails display Windows Explorer Thumbnails display Easily create thumbnail images from your digital photos and add them to your computer with the Windows Explorer. With the help of the software, you can convert, compress, and rename your images and then add them to your computer. 7.8 7.9 Windows Explorer Thumbnails display Windows Explorer Thumbnails display The Windows Explorer has two new features: The first one is to view thumbnail images of the files found on a

#### **What's New in the View Files List As HTML?**

Effortlessly list all files and folders Support included filters View the results as HTML Configure options Place options to open the folder with a browser and sort by name, size, or modified time Ability to close the application If you're more concerned about system space, you should probably consider Xilisoft Explorer Unlocker. It's a powerful and all-in-one tool which can be used to list locked files and folders in Windows in a very detailed way. It doesn't necessarily need to be installed to use it, and the installation process is fairly clean. Xilisoft Explorer Unlocker Description: If you're more concerned about system space, you should probably consider Xilisoft Explorer Unlocker. It's a powerful and all-in-one tool which can be used to list locked files and folders in Windows in a very detailed way. It doesn't necessarily need to be installed to use it, and the installation process is fairly clean. If you're looking for any of the above solutions, you might want to check out our editors' choice.Molecular Dynamics Simulation of Water at an Electrolyte-Graphite Interface. The surface structure of a graphite electrode in an alkaline solution was characterized by observing the potential evolution with carbon reduction. The most stable interface structure is the layered structure of carbon-hydrogen. This is a typical observation in the literature that graphite reduced in alkaline solutions. Furthermore, it is found that water plays a crucial role in this transformation. The surface layer of the interface between the graphite

electrode and the electrolyte is hydrated by water molecules, in which K+ ions are arranged in a part of a monolayer. These monolayer ions formed by electrostatic interaction are separated by free water molecules which is bounded to the surface. The pore size of the specific surface is determined by the structure of the sodium hydroxide ion and the water molecules. This study suggests that the hydrated ion layer and the water molecule layer are required to obtain the stable interface structure.Hydrocortisone inhibits phorbol ester induced TPA activation of protein kinase C in intact cells. The effect of hydrocortisone on phorbol ester induced activation of protein kinase C (PKC) in intact human epidermal keratinocytes has been examined. In the absence of TPA, hydroc

## **System Requirements For View Files List As HTML:**

Minimum: OS: Windows 7 64-bit, Windows 8 64-bit or Windows 10 64-bit Processor: Intel Core i3 or AMD Phenom II X3 or better GPU: Nvidia GeForce GTX 480 or AMD Radeon HD 5770 or better Memory: 4 GB RAM DirectX: Version 9.0 Screen resolution: 1680x1050 or higher Additional Notes: 1-4 players Recommended: OS: Windows 7 64-bit, Windows 8

Related links:

[https://community.thecityhubproject.com/upload/files/2022/07/9D75JoWctxioRLb98](https://community.thecityhubproject.com/upload/files/2022/07/9D75JoWctxioRLb98ZuE_04_f3a93ddaabb50e1fc03dca89c205ab4d_file.pdf) [ZuE\\_04\\_f3a93ddaabb50e1fc03dca89c205ab4d\\_file.pdf](https://community.thecityhubproject.com/upload/files/2022/07/9D75JoWctxioRLb98ZuE_04_f3a93ddaabb50e1fc03dca89c205ab4d_file.pdf)

[https://dulcexv.com/wp-content/uploads/2022/07/Lost\\_Swan\\_station\\_Clock.pdf](https://dulcexv.com/wp-content/uploads/2022/07/Lost_Swan_station_Clock.pdf) [https://www.tailormade-logistics.com/sites/default/files/webform/filebot](https://www.tailormade-logistics.com/sites/default/files/webform/filebot-portable.pdf)[portable.pdf](https://www.tailormade-logistics.com/sites/default/files/webform/filebot-portable.pdf)

[https://ayusya.in/axialis-cursorworkshop-formerly-ax-cursors-1-11-1-1-crack](https://ayusya.in/axialis-cursorworkshop-formerly-ax-cursors-1-11-1-1-crack-download-april-2022/)[download-april-2022/](https://ayusya.in/axialis-cursorworkshop-formerly-ax-cursors-1-11-1-1-crack-download-april-2022/)

<https://autko.nl/2022/07/easymultibrowser-crack-free-updated/>

<https://mandarinrecruitment.com/system/files/webform/wallpaper-slideshow-lt.pdf> [https://cdn.geeb.xyz/upload/files/2022/07/2baplOkFvEDZXFTPs2tt\\_04\\_f3a93ddaabb](https://cdn.geeb.xyz/upload/files/2022/07/2baplOkFvEDZXFTPs2tt_04_f3a93ddaabb50e1fc03dca89c205ab4d_file.pdf) [50e1fc03dca89c205ab4d\\_file.pdf](https://cdn.geeb.xyz/upload/files/2022/07/2baplOkFvEDZXFTPs2tt_04_f3a93ddaabb50e1fc03dca89c205ab4d_file.pdf)

[https://www.bloomfieldct.gov/sites/g/files/vyhlif7551/f/uploads/entire\\_booklet\\_9\\_mb](https://www.bloomfieldct.gov/sites/g/files/vyhlif7551/f/uploads/entire_booklet_9_mb.pdf) [.pdf](https://www.bloomfieldct.gov/sites/g/files/vyhlif7551/f/uploads/entire_booklet_9_mb.pdf)

<http://acsagab.yolasite.com/resources/Rip-Studio-104-Crack--.pdf>

<https://fumostoppista.com/functiondrawer-crack-patch-with-serial-key-2022-latest/> [https://www.eastonct.gov/sites/g/files/vyhlif3071/f/uploads/foia\\_form\\_2020\\_fillable.](https://www.eastonct.gov/sites/g/files/vyhlif3071/f/uploads/foia_form_2020_fillable.pdf) [pdf](https://www.eastonct.gov/sites/g/files/vyhlif3071/f/uploads/foia_form_2020_fillable.pdf)

<http://rastadream.com/?p=28388>

<https://nexojobs.com/desktop-sorter-1-2-19-crack-free-download-for-windows/> <http://www.louxiran.com/transfer-calculator-crack-activation-code-download-latest/> [https://celticminkjewelry.com/easycrypt-crack-full-product-key-download-win](https://celticminkjewelry.com/easycrypt-crack-full-product-key-download-win-mac-2022/)[mac-2022/](https://celticminkjewelry.com/easycrypt-crack-full-product-key-download-win-mac-2022/)

<https://www.cameraitacina.com/en/system/files/webform/feedback/filwol572.pdf> <https://horley.life/wp-content/uploads/2022/07/bulludw.pdf>

[https://balloonites.com/wp-content/uploads/2022/07/VideoVista\\_Home\\_Edition.pdf](https://balloonites.com/wp-content/uploads/2022/07/VideoVista_Home_Edition.pdf) <https://www.tragolink.com/dcs-2132l-setup-wizard-with-license-code/> <https://infraovensculinary.com/wp-content/uploads/2022/07/edwahear.pdf>